## In-House Discretionary - Historic Performance

Last Modified on 19/10/2023 2:43 pm BST

This article is a continuation of In-House [Discretionary](http://kb.synaptic.co.uk/help/in-house-discretionary-portfolio-factsheet) - Portfolio Factsheet

Within the In-House Discretionary Portfolio, Historic Performance can be added:

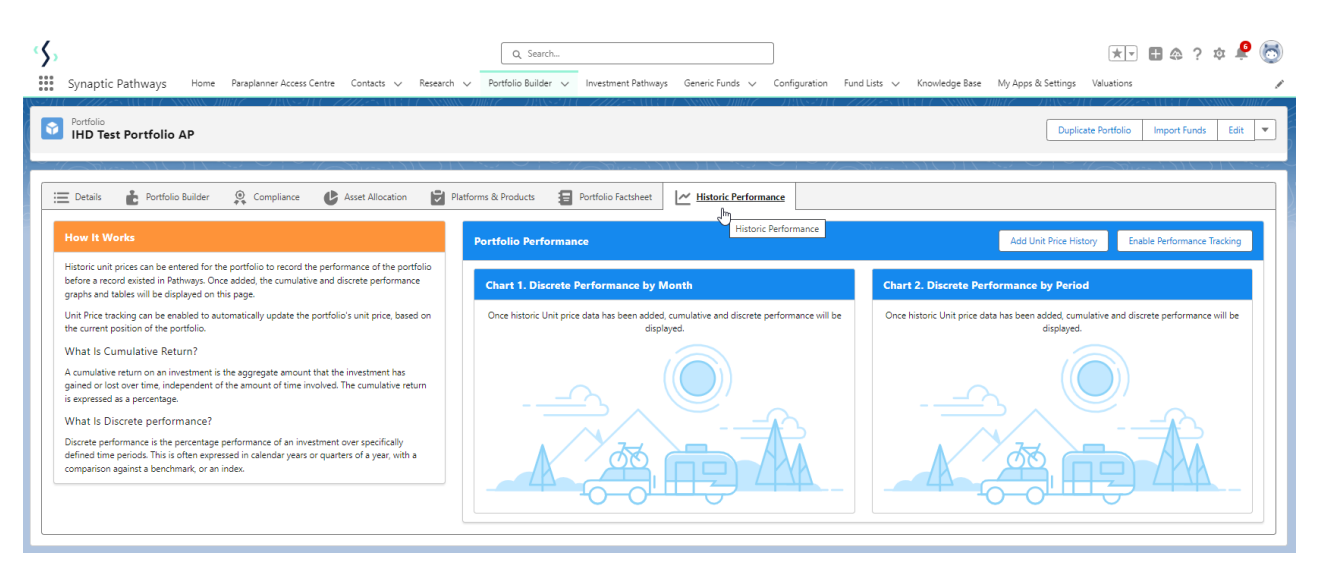

Historic unit prices can be added to the portfolio to record the performance before the record existed in Pathways.

## Click **Add Unit Price History:**

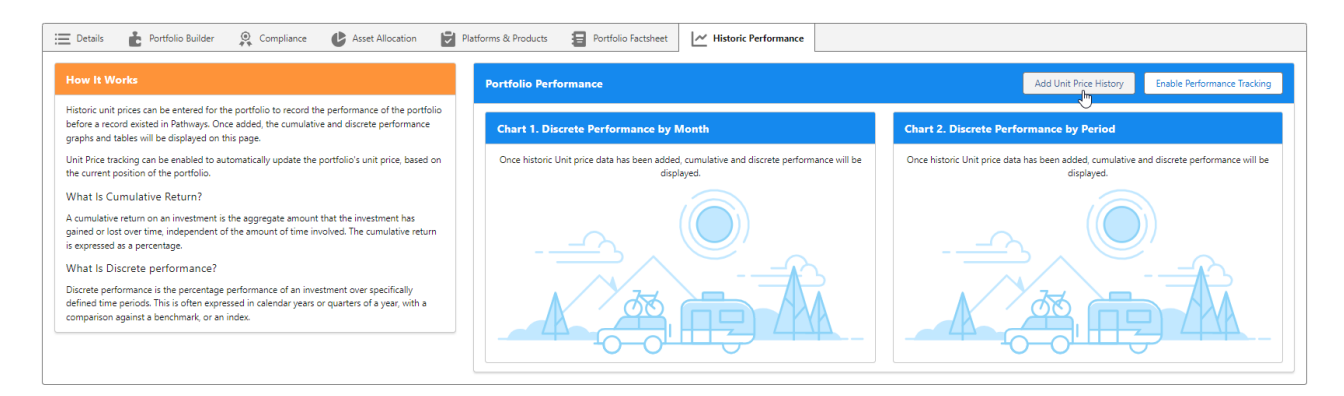

Enter the unit price from today's date:

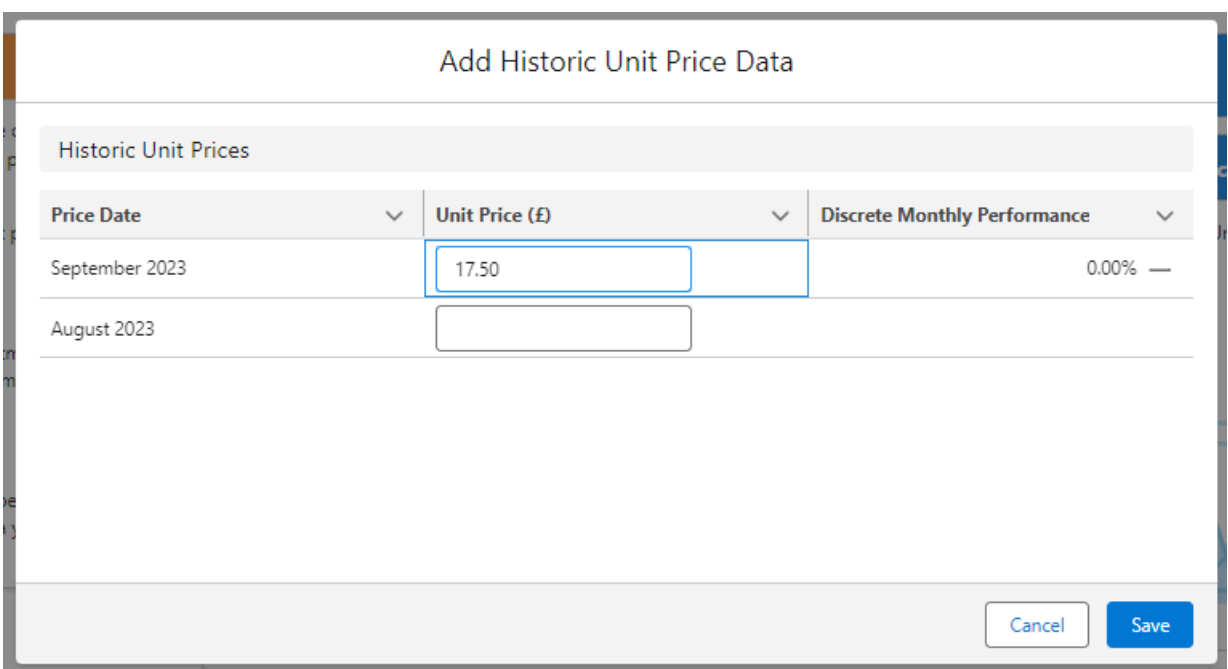

As the unit prices are added, the discrete monthly performance will be calculated and a new line will appear with the previous months date. Continue entering the past performance & **Save** once done:

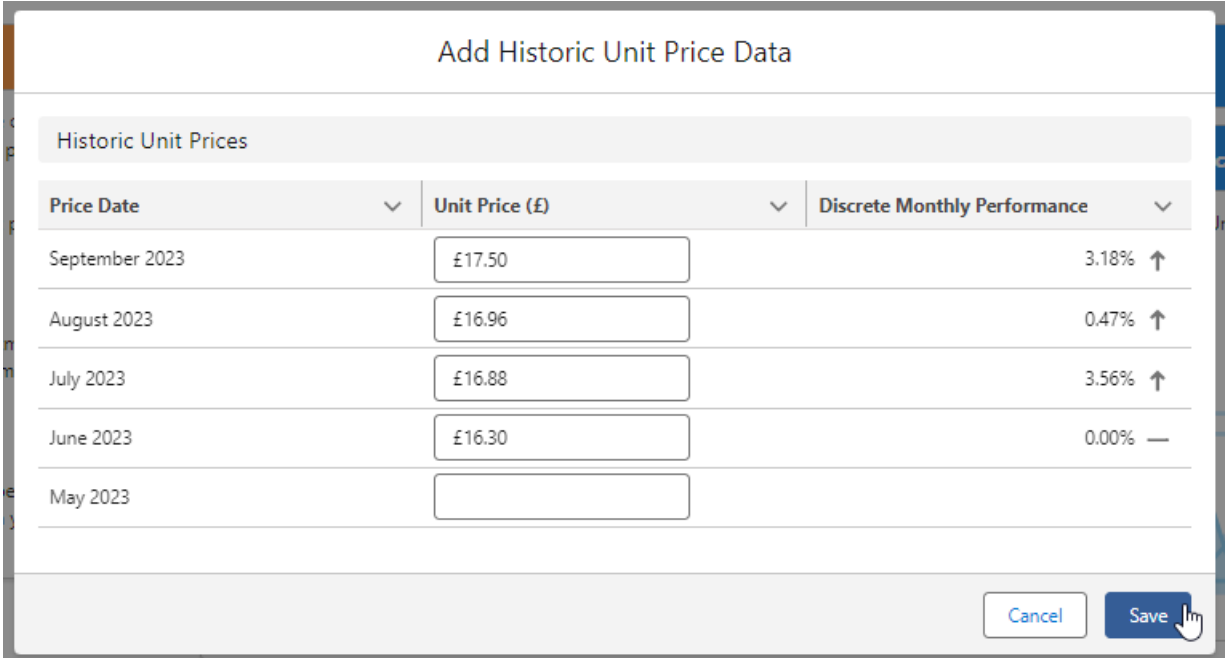

The Portfolio Cumulative Performance and Portfolio Discrete Performance will be displayed:

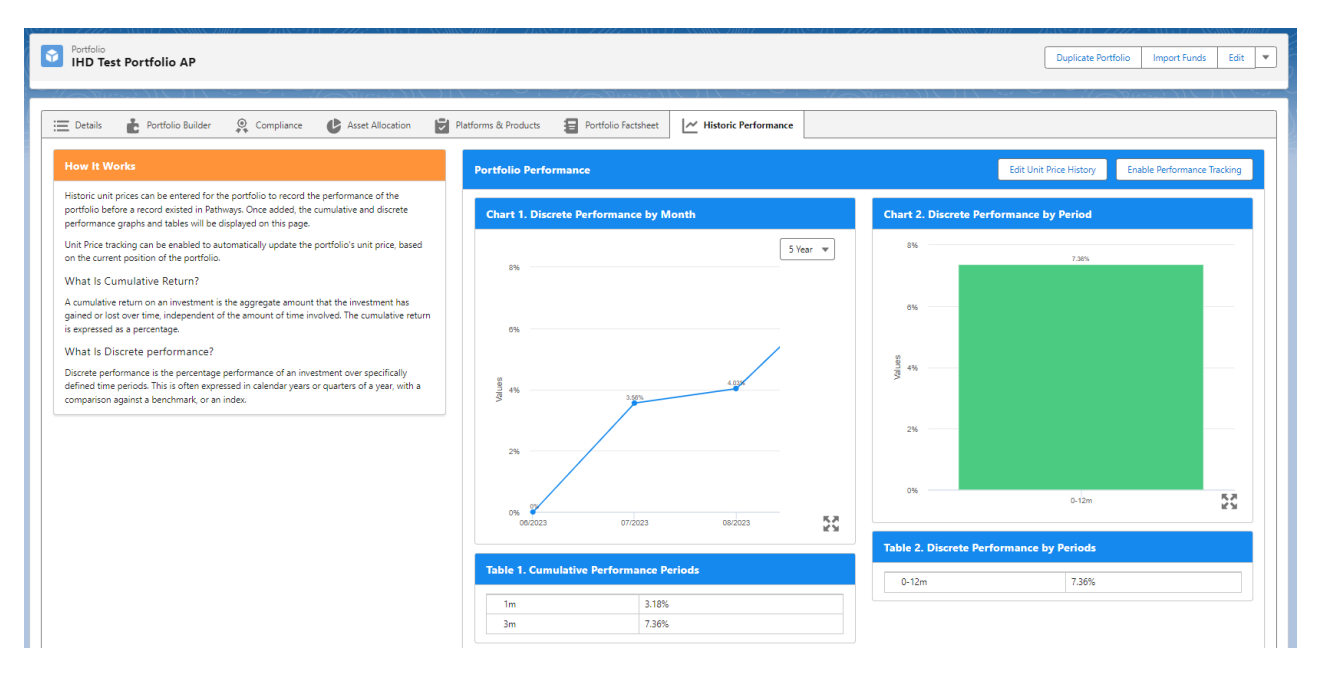

Enable Performance tracking for the system to automatically update the unit price history going forward:

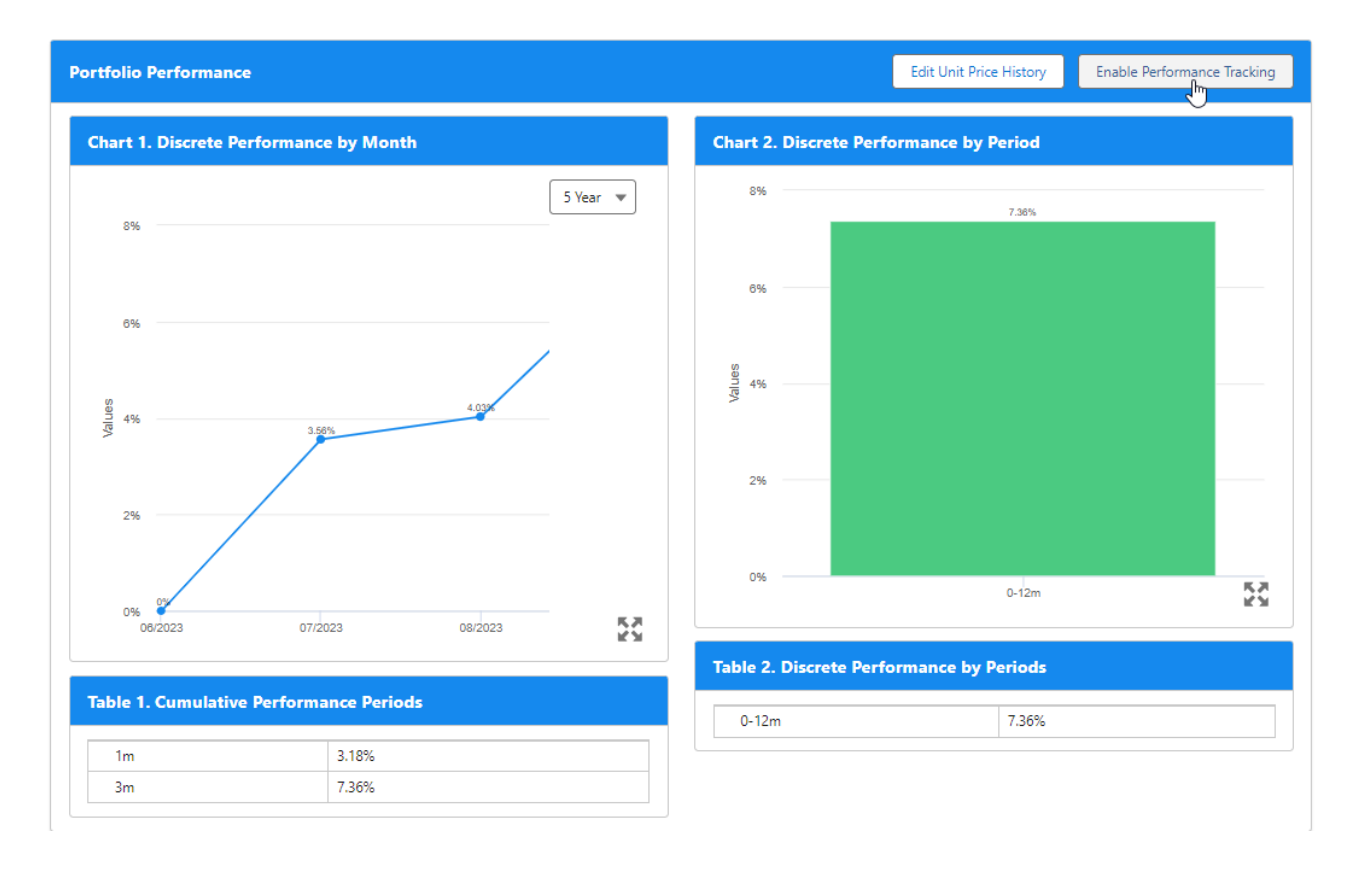